### **XMLSpy Digital Signature Lite Crack Activation Key Download For Windows**

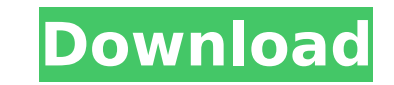

### **XMLSpy Digital Signature Lite [Latest]**

Requirements: The plugin will work if the XML Editor plugin is installed into the XMLSpy 3.0. If you use XMLSpy 3.1 or later the XMLSpy Digital Signature Lite Crack For Windows Plugin will only work if the XMLEditorXMLSpy XMLSpy Digital Signature Lite For Windows 10 Crack Plugin isn't working the development of XMLSpy 3.0.x is not active. If you have a problem please open a support ticket. Manual requirements: To verify the digital signatur and the digital signature from the XML editor into a file. On Windows this can be done via right click in the document tree followed by the click on save. If you want to add a new certificate copy the certificate file from past the file as a new document. Then select the newly added document and click on the icon "Verify digital signature" into the toolbar. In the dialog window for the verification the certificate of the newly added document is not available yet and as default certificate when there is one available in the editor. If you want to change this behavior you can click into the radio button "change active document certificate". This will change the selected in the list below. Left button will close the window. Help for manually verifying the digital signature: Download: To verify the digital signature of the active document copy the certificate and the digital signat can be done via right click in the document tree followed by the click on save. If you want to add a new certificate copy the certificate file from the Windows certificate store to the XML editor and past the file as a new and click on the icon "Verify digital signature" into the toolbar. In the dialog window for the verification the certificate of the newly added document is selected as default when the active document is not available yet in the editor. If you want to change this behavior you can click into the radio button "change active document certificate". This will change the default certificate in the dialog window to the one selected in the list bel

#### **XMLSpy Digital Signature Lite Crack+ [Mac/Win] [April-2022]**

XMLSpy Digital Signature Lite is a component for the XMLSpy editor, which allows you to digitally sign an XML document. To use it, load XMLSpy. Use the XML editor to load the document for which you want to save a signature side of the editor. Select the certificate for which you want to generate a signature, and click OK. Select the sign button on the bottom-right side of the editor. In the dialog, select what you want to be signed. In the u use a signature timestamp or not. In the lower right corner, you can select what digital signature attributes you want to use (1=issuer, 2=subjectKeyInfo, 4=digest algorithm). Contents Screenshot Documentation The XMLSpy D plugin for the XMLSpy editor, which allows you to digitally sign an XML document with a certificate. To use it, load XMLSpy and select the document for which you want to save a signature. Click the Sign button on the botto for which you want to generate a signature and click OK. Select the sign button on the bottom-right side of the editor. In the dialog, select what you want to be signed. In the upper left corner, you can select whether you lower right corner, you can select what digital signature attributes you want to use (1=issuer, 2=subject, 3=subjectKeyInfo, 4=digest algorithm). If you select not to use a timestamp, the signature verifies the document as select not to use a timestamp, you will get the exact same document, as if you had digitally signed it with XMLSpy, except that the timestamp has been removed. If you select to use a timestamp, the signature verifies the d XMLSpy, except that the timestamp shows the date and time that the signature was generated. You can adjust the timestamp to show any date and time. Currently the option to use a timestamp is only supported for PKCS#7 forma

**XMLSpy Digital Signature Lite Crack Registration Code**

# **What's New in the XMLSpy Digital Signature Lite?**

This XMLSpy plugin is less demanding of resources than the real XMLSpy Digital Signature Lite plugin but allows all functions of this plugin to be used. \* Works with the latest XMLSpy, 2017.3 \* Lite version of the plugin d plugin \* Lite version does not offer the Files panel, the Live View, the export functions for signatures \* Lite version does not support the auto-complete of digital signatures in the XML editor The public key of the certi verifications until you select a different certificate. How to buy and install this plugin for XMLSpy: 1. Download the file 2. Copy the signature-plugin.jar into the plugins directory of XMLSpy\plugins. 3. Select a folder plugin (e.g. C:\Documents\XMLSpy\plugins\sigs) 4. Select the file signature-plugin.xml The plugin requires the following plug-in files: The plugin is available with the following license types: Standard There are no limita in the license for the plug-in being used). Update log Version 3.0.10 (2014-03-18) Fixes for VirtualBuild. Version 3.0.9 (2014-03-11) Fixed a bug in the left pane and the temporary signature panel. Version 3.0.8 (2014-03-0 Version 3.0.7 (2014-03-05) Fixed a bug in the plugin configuration. Version 3.0.6 (2014-02-27) Added support for Go GoPro, Xorg, GPM and XFree86. Version 3.0.5 (2014-02-25) Fixed a bug in the files panel 2014-02-25) Fixed caused an infinite loop. Version 3.0.3 (2014-02-25) Fixed a bug in the files panel which caused an infinite loop. Version 3.0.2 (2014-02-25)

# **System Requirements:**

Supported Operating System: Windows 10 (64 bit) Windows 7 (64 bit) or Windows 8.1 (64 bit) Processor: 2.0 GHz dual core processor 2.0 GHz dual core processor Memory: 4 GB RAM 4 GB RAM Graphics: Integrated graphics with sup DirectX 10 Graphics with support for Shader Model 5 Processor: 2.0 GHz quad core processor 2.0 GHz quad core processor Memory: 4 GB RAM 4 GB RAM Graphics: Integrated graphics with

<http://jwbotanicals.com/skype-auto-recorder-5-0-255-0-crack-for-pc/> <https://www.greatescapesdirect.com/2022/07/bricocalculette-crack-keygen-free-updated/> <https://www.smm.org/sites/default/files/public/webform/akvis-artsuite.pdf> <https://wakelet.com/wake/IbYIVDFW6GjXC8KrHUvcJ> <https://grandioso.immo/sockscap64-crack-pc-windows-2022/> [https://www.eastwindsor-ct.gov/sites/g/files/vyhlif4381/f/uploads/board\\_commission\\_app\\_form.pdf](https://www.eastwindsor-ct.gov/sites/g/files/vyhlif4381/f/uploads/board_commission_app_form.pdf) <http://armina.bio/?p=40612> <https://www.cameraitacina.com/en/system/files/webform/feedback/opoosoft-xps-to-image-gui-command-line.pdf> <https://todaysmodernhomes.com/wp-content/uploads/2022/07/andrale-1.pdf> <http://mariasworlds.com/index.php/2022/07/04/jagacy-vt100-vt220-emulator-keygen-full-version-download/> <http://clubonlineusacasino.com/user-management-resource-administrator-crack-x64/> <https://empoweresports.com/mcafee-bugbear-removal-tool-crack-free-for-windows/> <https://www.marocjobs.org/karnaugh-analyzer-crack-download-3264bit-2022/> <https://www.siriusarchitects.com/advert/microsoft-internet-security-and-acceleration-isa-server-2004-standard-edition-free-download-win-mac-latest/> <http://iptvpascher.com/?p=30867> <https://wakelet.com/wake/HEtqIVssAoiNrJ-qLXe9t> <https://estrahah.com/agua-onyx-folders-crack-incl-product-key-download-latest-2022-2/> [https://wakelet.com/wake/HWw\\_XV3UwPt\\_mtjOrcerX](https://wakelet.com/wake/HWw_XV3UwPt_mtjOrcerX) [https://hiepsibaotap.com/wp-content/uploads/2022/07/YATS32\\_Crack\\_\\_.pdf](https://hiepsibaotap.com/wp-content/uploads/2022/07/YATS32_Crack__.pdf) <http://www.cpakamal.com/ima-adpcm-crack-free-license-key-free-download-for-windows/>